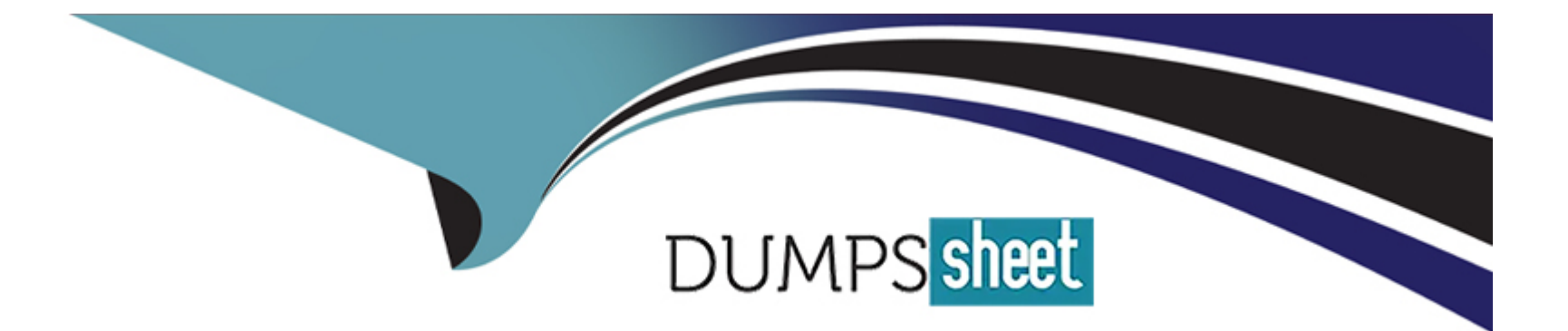

# **Free Questions for 1Z0-062 by dumpssheet**

# **Shared by Faulkner on 06-06-2022**

**For More Free Questions and Preparation Resources**

**Check the Links on Last Page**

### Question Type: MultipleChoice

Which two can be recommendations given by SQL Access Advisor? (Choose two.)

Options:

A- creation of SQL plan baselines

- B- creation of SQL profiles
- C- creation of materialized views
- D- creation of indexes
- E- rewriting of SQL statements

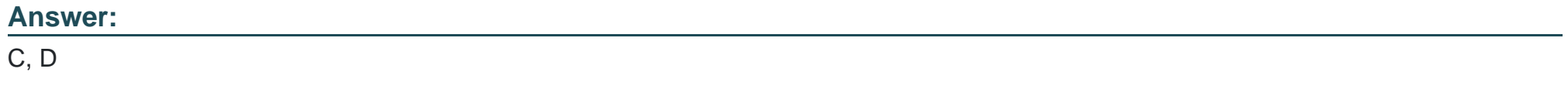

Explanation:

[https://docs.oracle.com/cd/B19306\\_01/server.102/b14211/advisor.htm#i1008370](https://docs.oracle.com/cd/B19306_01/server.102/b14211/advisor.htm)

**Question Type: MultipleChoice**

Examine these steps:

CONNECT / AS SYSDBA

CREATE DIRECTORY dumpdir AS '/u01/app/';

Directory created.

GRANT READ, WRITE ON DIRECTORY dumpdir TO PUBLIC;

Grant succeeded.

CREATE USER TEST IDENTIFIED BY test;

User created.

GRANT CREATE SESSION, RESOURCE, UNLIMITED TABLESPACE TO test;

Grant succeeded.

CONN test/test

Connected.

CREATE TABLE test\_employees (id NUMBER(3), name VARCHAR2(20), salary NUMBER(7));

Table created.

SQL> CREATE SYNONYM emp FOR test\_employees;

Synonym created.

Now examine this command:

\$ expdp test/test DIRECTORY=dumpdir DUMPFILE=test\_emp.dmp LOGFILE=test.log TABLES=emp CONTENT=data\_only query='EMP:"WHERE salary=12000"'

What is true about the execution of this command?

### **Options:**

- **A-** It throws an error as the QUERY parameter is not supported on an empty table.
- **B-** It throws an error as the table test employees is empty and CONTENT=data only is specified.
- **C-** It performs the export successfully.
- **D-** It throws an error as Data Pump cannot find a table called TEST.EMP.

### **Answer:**

### **Question Type: MultipleChoice**

Which are three of the input sources for the SQL Tuning Advisor? (Choose three.)

### **Options:**

- **A-** the private SQL area
- **B-** the Automatic Workload Repository (AWR)
- **C-** the Automatic Database Diagnostic Monitor (ADDM)
- **D-** the shared SQL area
- **E-** the SQL Access Advisor
- **F-** the AWR Compare Periods Report

### **Answer:**

B, C, E

[https://docs.oracle.com/cd/B19306\\_01/server.102/b14211/sql\\_tune.htm#i34782](https://docs.oracle.com/cd/B19306_01/server.102/b14211/sql_tune.htm)

# Question 4

Question Type: MultipleChoice

One of your databases runs in ARCHIVELOG mode.

Examine this command:

Now examine these steps executed from RMAN:

1) SHUTDOWN IMMEDIATE

2) STARTUP MOUNT

### 3) BACKUP DATABASE;

4) BACKUP ARCHIVELOG ALL;

5) ALTER DATABASE OPEN;

### 6) STARTUP

Identify the minimum required steps in the correct order needed to perform a whole consistent database backup.

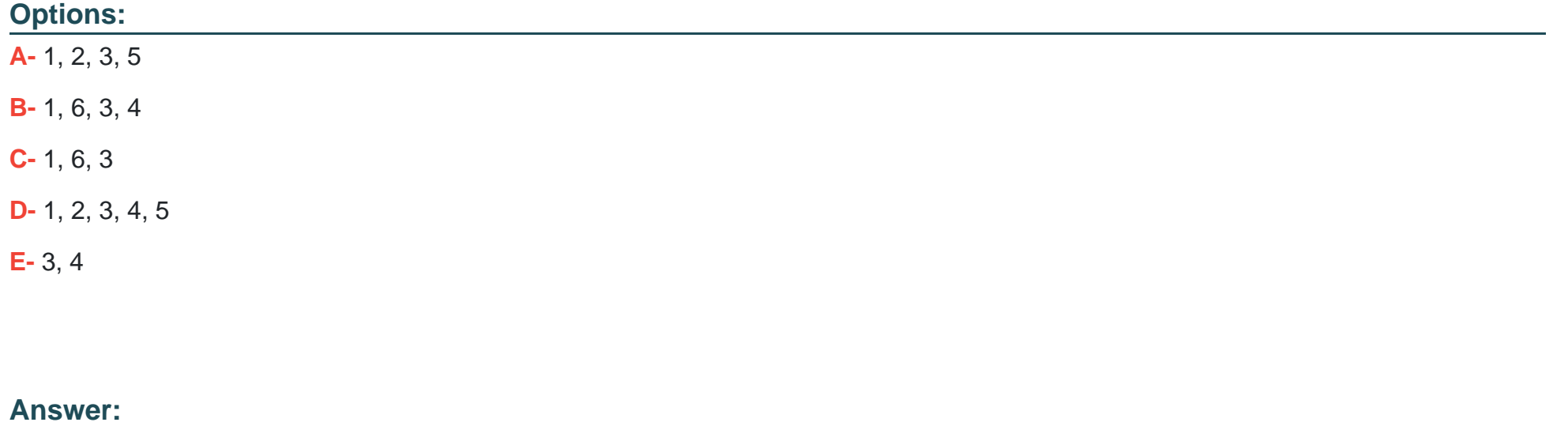

A

### **Explanation:**

Question Type: MultipleChoice

Which three are true about the default database buffer cache? (Choose three.)

### Options:

A- Buffers containing block images may be selected for reuse based only on a Least Recently Used (LRU) algorithm.

- B- It is in the fixed area of the SGA.
- C- Its buffers can contain data block images for blocks that have a corresponding image in a data file.
- D- Buffers containing block images may be selected for reuse based only on a touch count algorithm.
- E- It can contain block images only for database blocks whose block size is equal to the buffer size.
- F- The keep and recycle cache memory is sub-allocated from memory allocated to the default buffer cache.
- G- Its buffers can contain data block images for blocks that have no corresponding image in a data file.

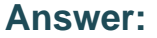

B, F, G

# **Question 6**

**Question Type: MultipleChoice**

Examine these statements:

ALTER SYSTEM SET RESOURCE LIMIT=FALSE SCOPE=BOTH;

System altered.

CREATE PROFILE dev users LIMIT SESSIONS PER USER 3 IDLE TIME 10 FAILED LOGIN ATTEMPTS 3 PASSWORD\_VERIFY\_FUNCTION oral2c\_verify\_function;

Profile altered.

ALTER USER hr PROFILE dev users;

User altered.

Which three are true about the effects of executing these statements? (Choose three.)

#### **Options:**

- **A-** The HR account will get locked by Oracle after ten consecutive failed login attempts.
- **B-** User HR is permitted to create more than three concurrent sessions.
- **C-** Password complexity checking is enforced for user HR.
- **D-** User HR sessions will terminate after ten minutes of continuous inactivity.
- **E-** The HR account will be locked after three consecutive failed login attempts.
- **F-** The password complexity will not enforce on the HR account.

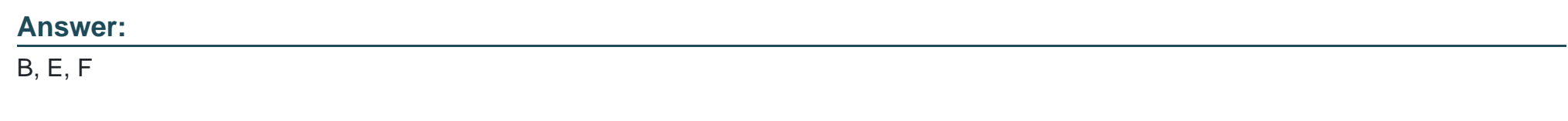

### **Question Type: MultipleChoice**

In which three situations can you use threshold server-generated alerts to help diagnose and fix problems? (Choose three.)

### **Options:**

- **A-** when free space in a locally managed tablespace falls below a specified percentage
- **B-** when the number of logons per second exceeds a specific value
- **C-** when a resumable statement is suspended
- D- when the total number of locked user account exceeds a specific value
- E- when the total number of logons exceeds a specific value
- F- when free space in a dictionary managed tablespace falls below a specified percentage

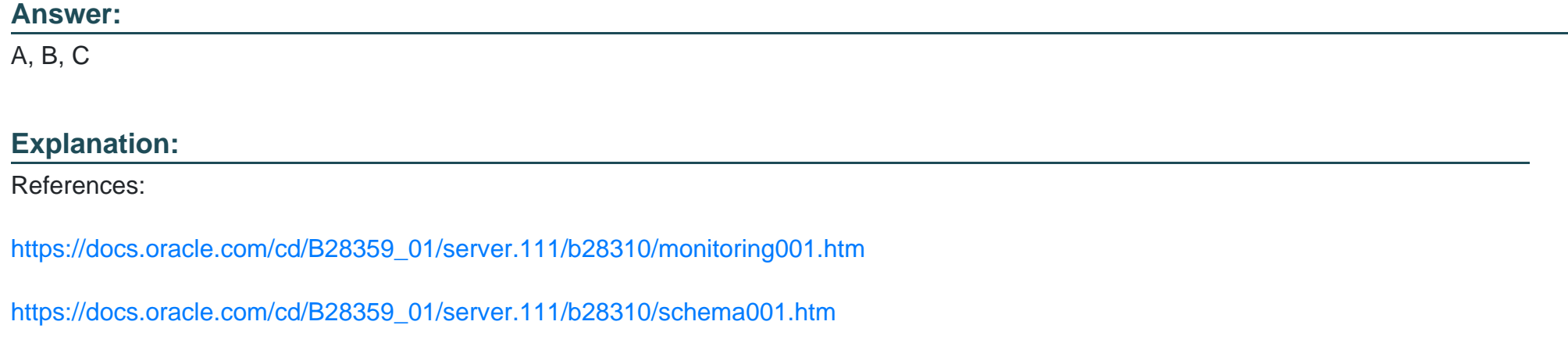

Question Type: MultipleChoice

Which two utilities can NOT configure a new listener on port 1526? (Choose two.)

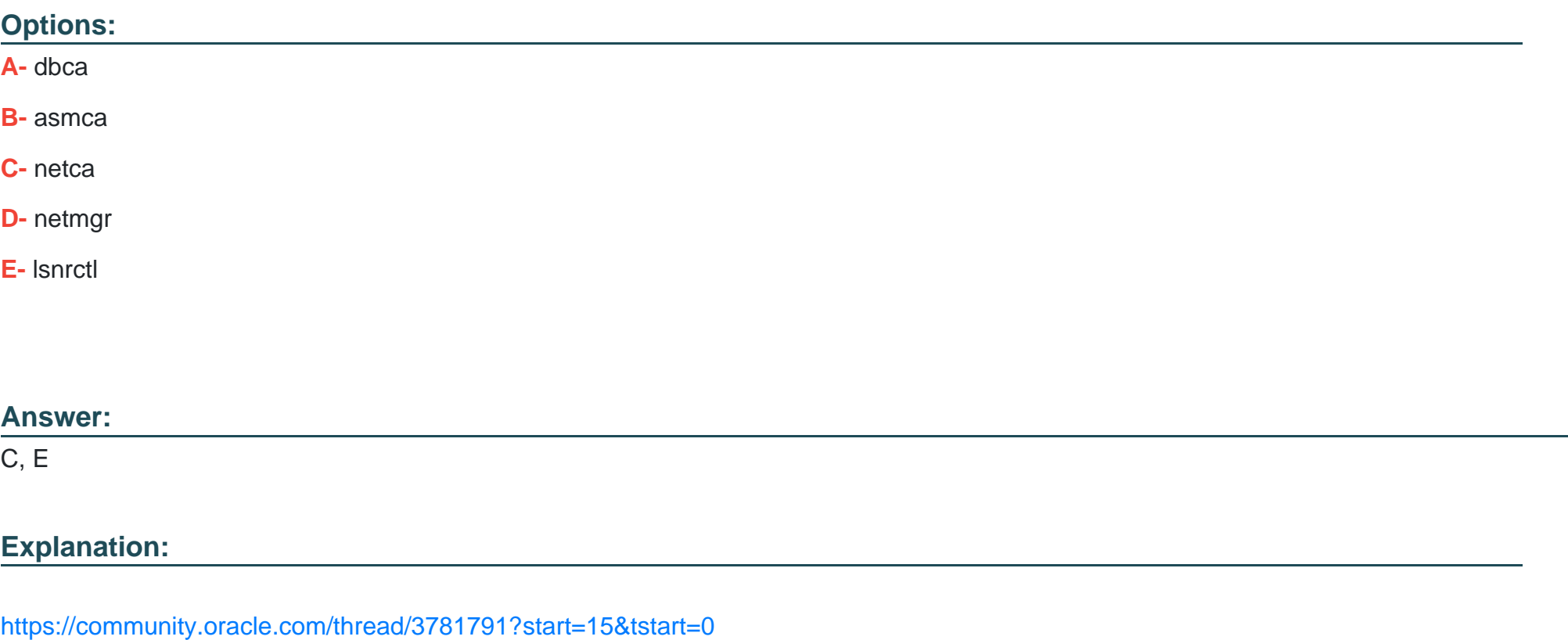

Question Type: MultipleChoice

In one of your databases, unified auditing is enabled and an SH.SALES table exists.

You can successfully execute these commands:

SQL> CREATE AUDIT POLICY sales pol ACTIONS select on sh.sales;

```
SQL> AUDIT POLICY sales_pol;
```
Which statement is true about SALES\_POL?

### **Options:**

**A-** Audit records are always stored in an external audit file.

**B-** It is enabled for all users having SELECT privilege on SH.SALES.

**C-** It is only enabled for SH.

**D-** Only successful queries of SH.SALES are written to the audit trail.

### **Answer:**

#### **Question Type: MultipleChoice**

A PFILE exists for your database. You want to increase the value of the PROCESSES parameter from 300 to 400 and make it persistent for your database instance.

You plan to use the ALTER SYSTEM command.

Which two methods can be used? (Choose two.)

### **Options:**

**A-** Edit PFILE manually, re-create the SPFILE from the edited PFILE, and restart the database instance by using the SPFILE.

**B-** Create an SPFILE, start the database instance by using the SPFILE, and then execute the ALTER SYSTEM SET PROCESSES=400 SCOPE=SPFILE command.

**C-** Create an SPFILE, start the database instance by using the SPFILE, and then execute the ALTER SYSTEM SET PROCESSES=400 SCOPE=DEFERRED command.

**D-** Create an SPFILE, STARTUP MOUNT the database instance by using the SPFILE, and then execute the ALTER SYSTEM SET PROCESSES=400 command.

**E-** Start the database instance by using the PFILE, and then execute the ALTER SYSTEM SET PROCESSES=400 SCOPE=BOTH command.

**F-** Use the PFILE to STARTUP MOUNT the database instance, and then execute the ALTER SYSTEM SET PROCESSES=400

command.

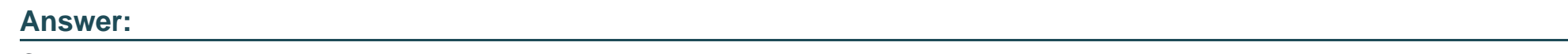

C, F

To Get Premium Files for 1Z0-062 Visit

[https://www.p2pexams.com/products/1z0-06](https://www.p2pexams.com/products/1Z0-062)2

For More Free Questions Visit [https://www.p2pexams.com/oracle/pdf/1z0-06](https://www.p2pexams.com/oracle/pdf/1z0-062)2